How To Reboot A Laptop In Safe Mode
>>CLICK HERE<<<</p>

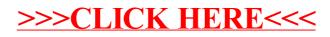